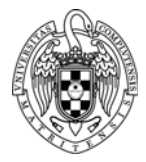

## PROBLEMAS DE FUNDAMENTOS DE COMPUTADORES II TEMA<sub>2</sub>

## **Problemas básicos:**

**1.** Indique cuál es el resultado de ejecutar las siguientes instrucciones en un RISC-V, dando el contenido final de los registros y posiciones de memoria para cada instrucción.

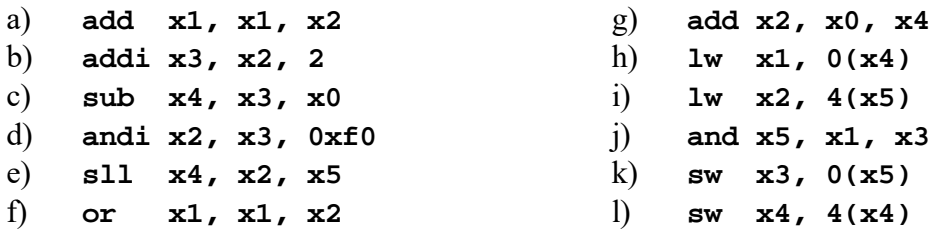

Suponga que para cada instrucción a ejecutar el contenido de los registros y posiciones de memoria es el siguiente:

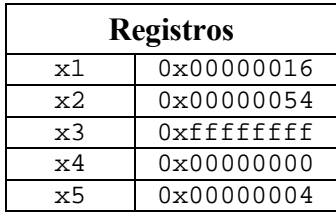

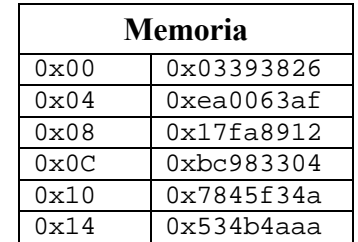

## **Problemas adicionales:**

**2.** Indique por qué las siguientes instrucciones no son válidas:

```
addi x3, 3, x2 
add x3, x2, 0(x1) 
beq x3, 0, 8 
beq x3, x2, 3
slli x3, x3, 40
muli x3, x2, 28
lw x8, -4000(x1)
```
- **3.** Se desea ubicar a partir de la posición 0x1000 de la memoria las constantes siguientes:
	- 0x10203040 de tamaño palabra
	- 0x50 de tamaño byte
	- 0x6070 de tamaño media palabra
	- 0x80 de tamaño byte
	- 0x90a0b0e0 de tamaño palabra

Suponiendo que se ubican en el orden indicado, ocupando el menor espacio posible y respetando el alineamiento y ordenamiento del RISC-V, se pide indicar:

- a) La dirección de comienzo de cada una.
- b) El valor del byte contenido en las direcciones 0x1001, 0x1006 y 0x100c.
- c) El porcentaje de desperdicio de memoria.
- d) Un orden alternativo que reduzca al mínimo la cantidad de memoria requerida.
- **4.** Suponiendo que el registro x7 contiene la dirección 0x10000000 y que en dicha dirección de memoria se ubica el dato de tamaño palabra 0x1020d040, indique la palabra almacenada en la dirección 0x10000004 tras ejecutar los siguientes pares de instrucciones:

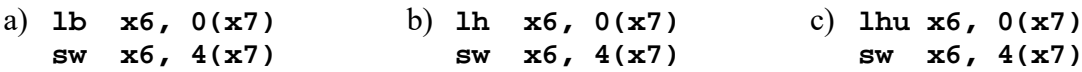

- **5.** Escriba la instrucción/es necesarias para cargar en el registro x10, las siguientes constantes:
	- $\bullet$  0xabc
	- $\bullet$  0x1abc
	- $\bullet$  0x12345678
	- $\bullet$  0x56789abc